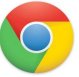

## Google Chromeのカメラ設定

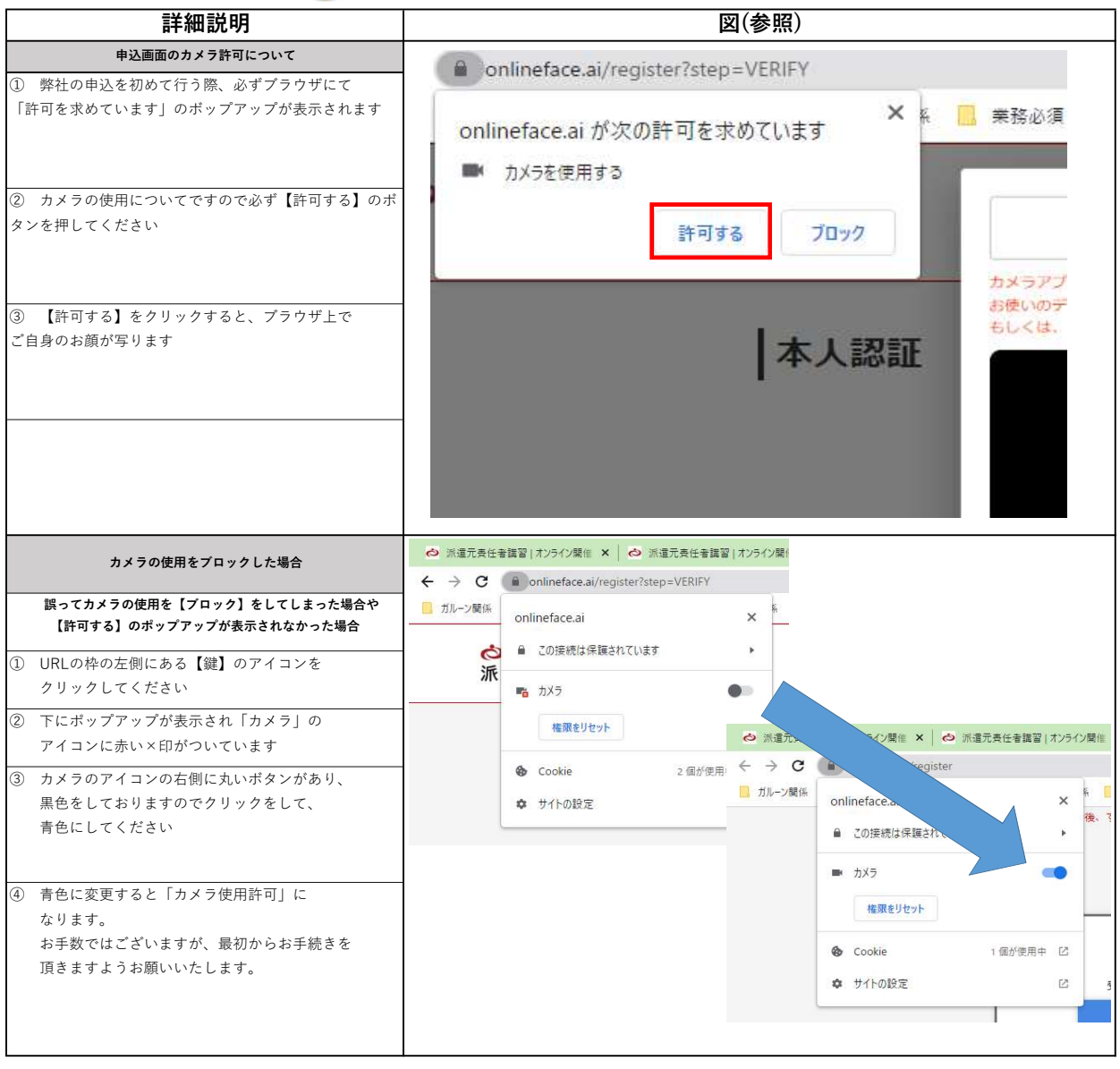